EM/OS am 9.11.2009 im AKOO

## **Architektur des EM/OS-Systems MDSD-Werkzeugkette und Laufzeitsystem**

Andreas Leue Sphenon GmbH, Hamburg

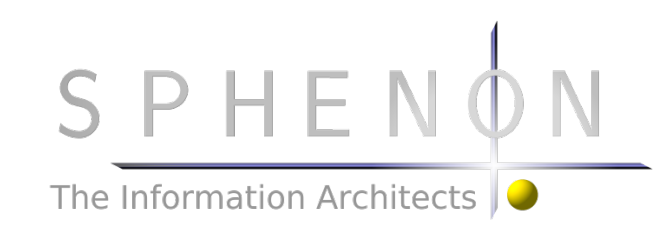

Inhalt

#### **Sphenon**

#### **Inhalt Sphenon**

 **Warum überhaupt Model Driven Solutions?**

**EM/OS – Architektur & Innovationen**

**Live Demo**

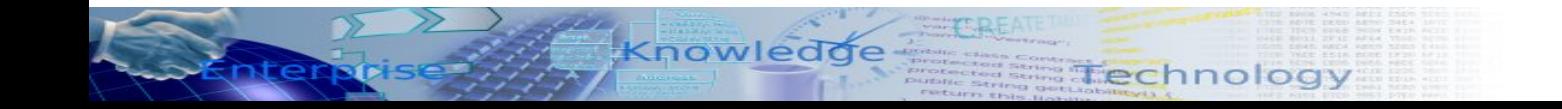

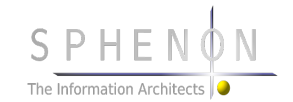

#### **Sphenon: Geschichte**

Knowledde

#### **2010 EM/OS 3.0** (Complete Executable Models)

 **2008 Release EM/OS 2.0** (incl. SirFace 3.0, SWT)  **2007 Konsolidierung** Desktop-GUI, 100% Java, Processor, Tooling, Cleanup)  **2006 Release SirFace 2.0** (OOGenerator, State/DB etc.)  **2005 Release SirFace 1.0** (ehemals VUI, mit Java OOGenerator) 2002 - Hypovereinsbank (Generator), HLG (VUI, Generator), 2007 Rekord AG (VUI), Skymaster (EM/OS 1.0), Bosch Versicherungsportal (EM/OS 2.0)  **2000 Onsecure Versicherungsportal** (vollautomatische Produktion, Architektur)  **1999 Gründung Sphenon GmbH 1998 Generator in perl, XML, mächtige Templatesprache 1997 POET WebFactory "Database Publishing" & CMS 1995 Prototyp "Medienneutrale Oberfläche" 1994 Architektur-Studie "Cyberspace Architecture Project" 1993 Template-basierter Generator in C**

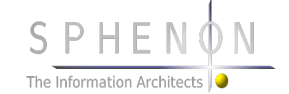

## **Sphenon: Leistung**

SPHENO

The Information Architects

#### **EM/OS Enterprise Model Operation Services**

- **Maßgeschneiderte individuelle Applikationen**
- **Modelle für IT und Unternehmen (UML, BPM)**
- **Beratung, Schulung**

Technology

Partner - Netzwerk

Produkt

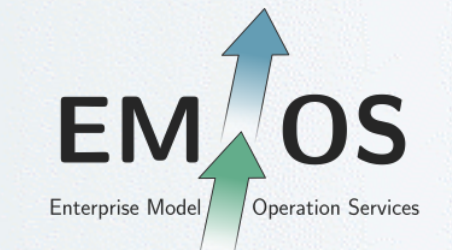

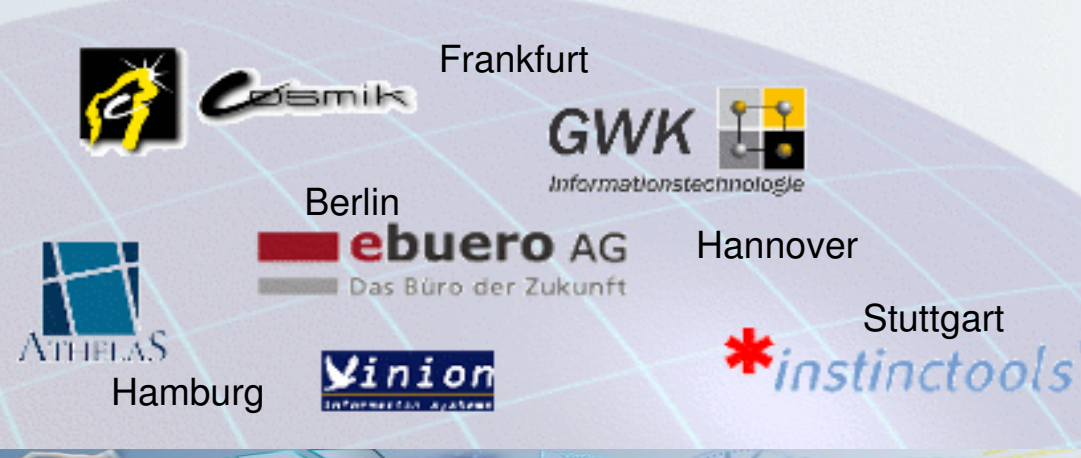

**JP** 

Knowledde

Open Source

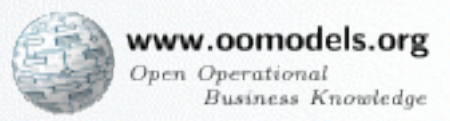

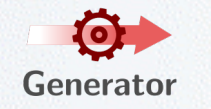

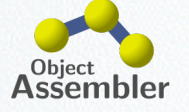

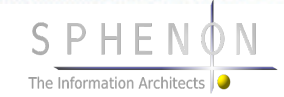

#### **Sphenon**

**Inhalt Sphenon**

#### **Warum überhaupt Model Driven?**

**EM/OS – Architektur & Innovationen**

**Live Demo**

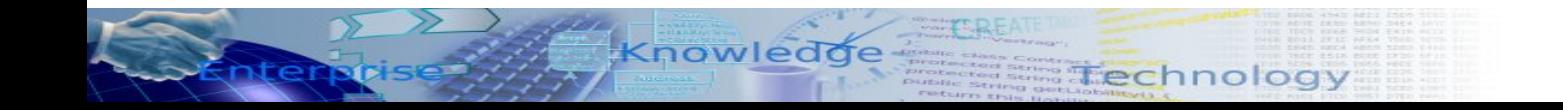

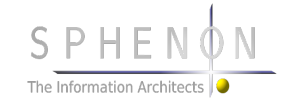

## **Formbare Software für lebendige Unternehmen**

Knowledde

ter

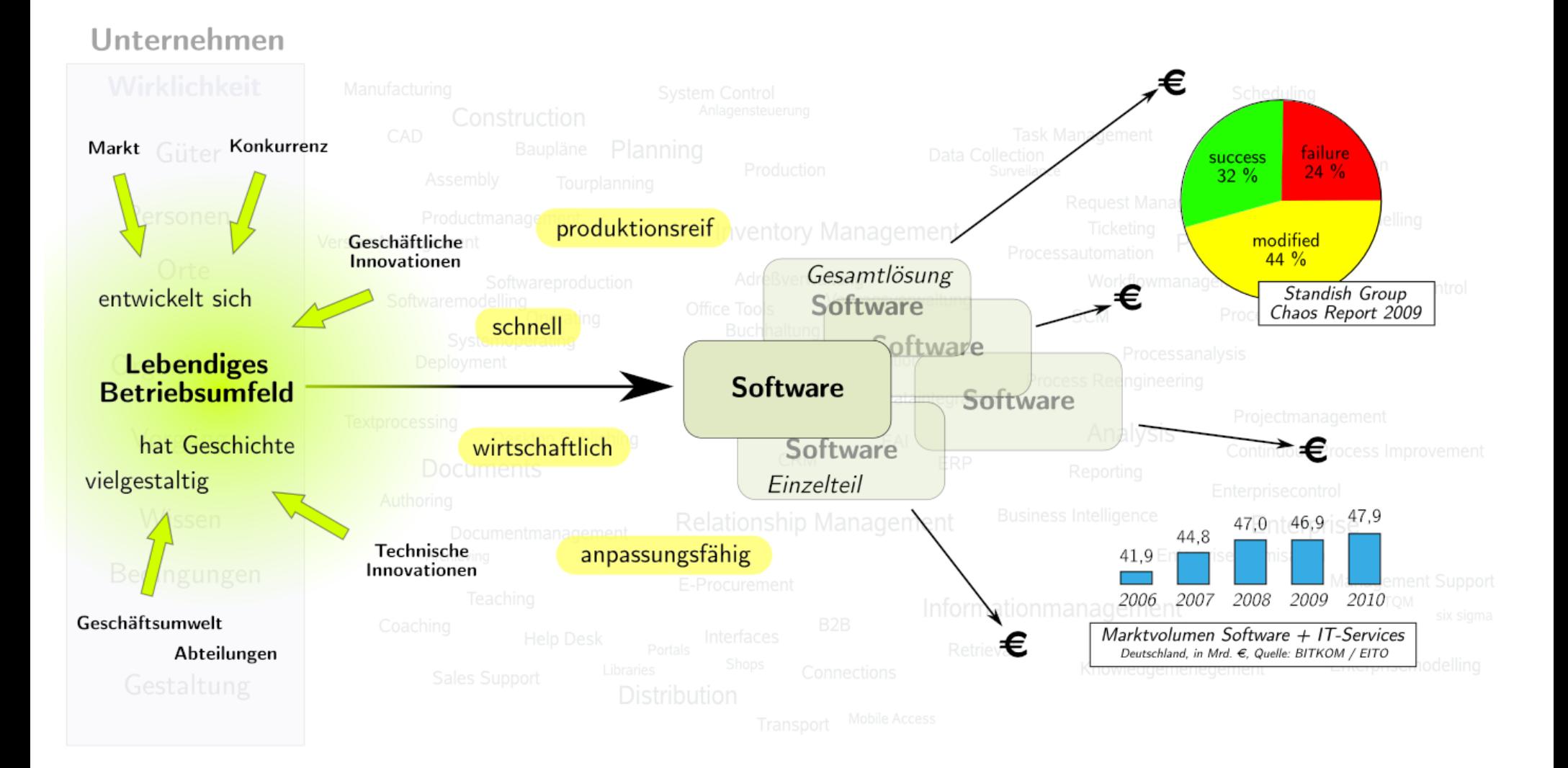

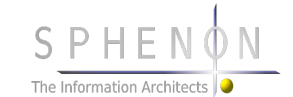

## **Artefakte & Herstellung**

Knowledde

ntendrise

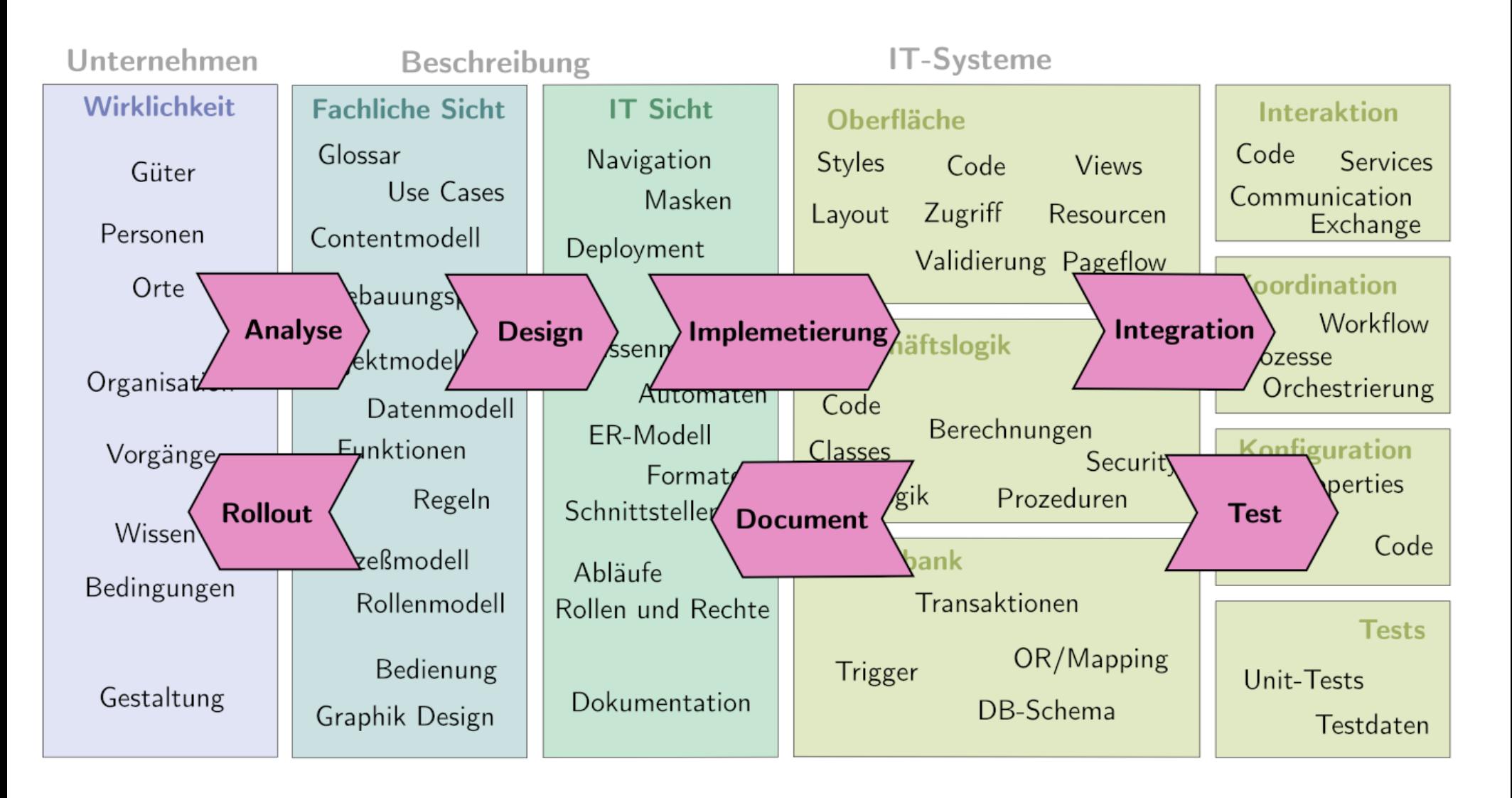

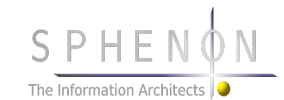

## **Software-Manufaktur**

Knowledde

nterprise

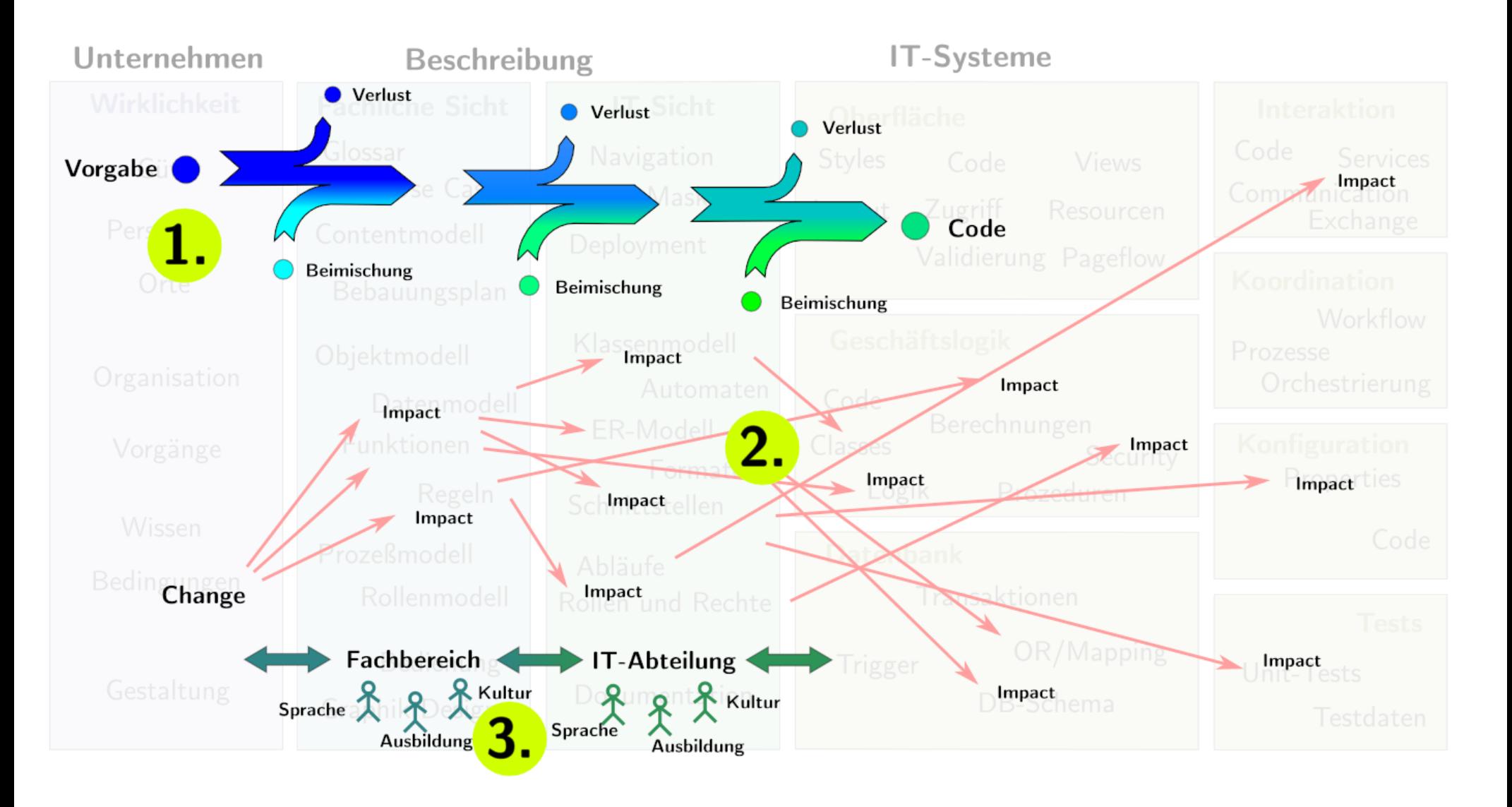

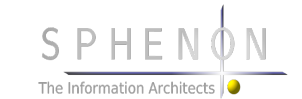

#### **Chaos**

mtenprise-

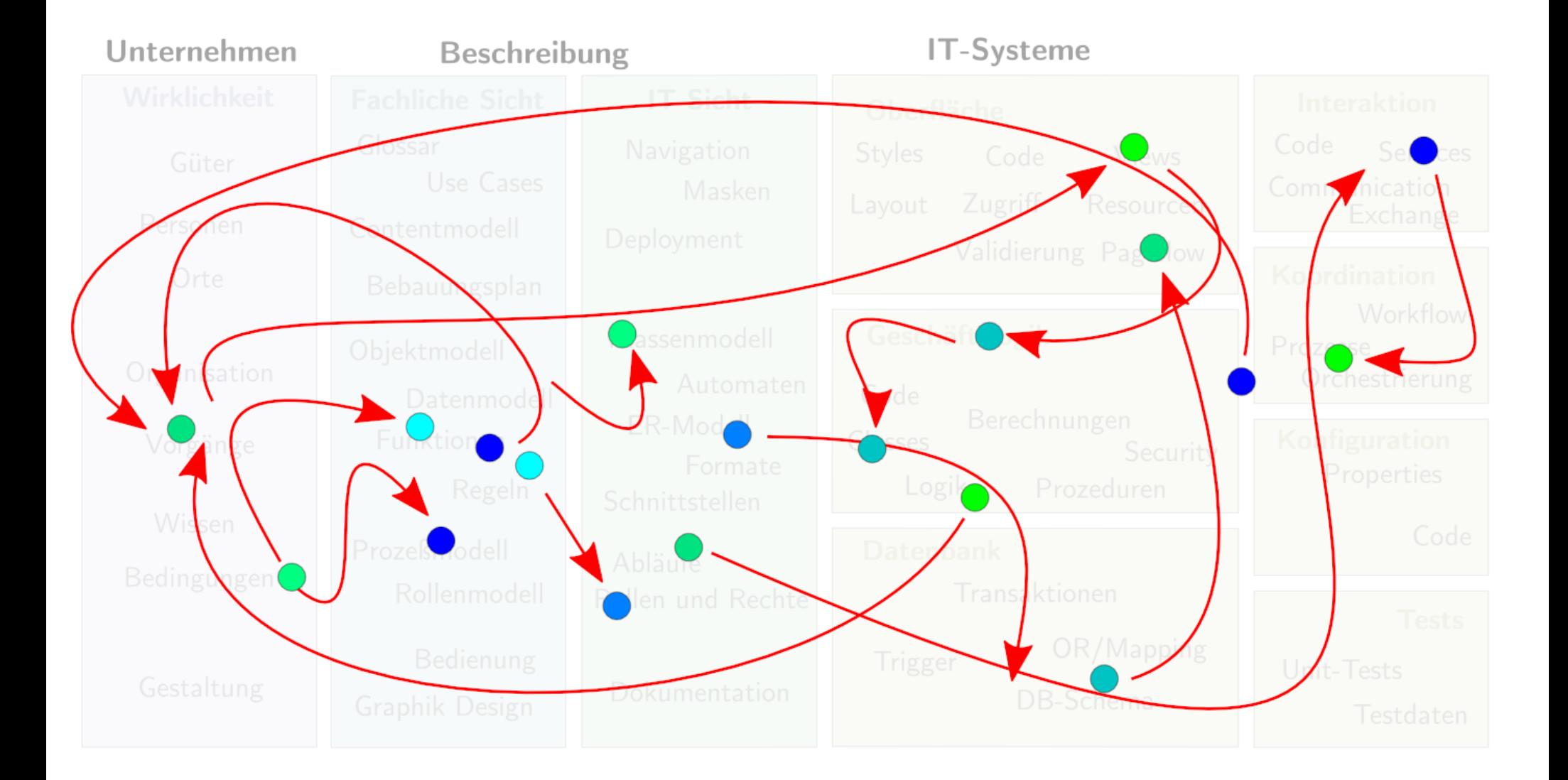

**Example Technology** 

Knowledge

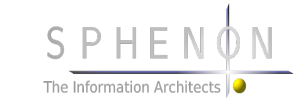

#### **Chaos, Brüche**

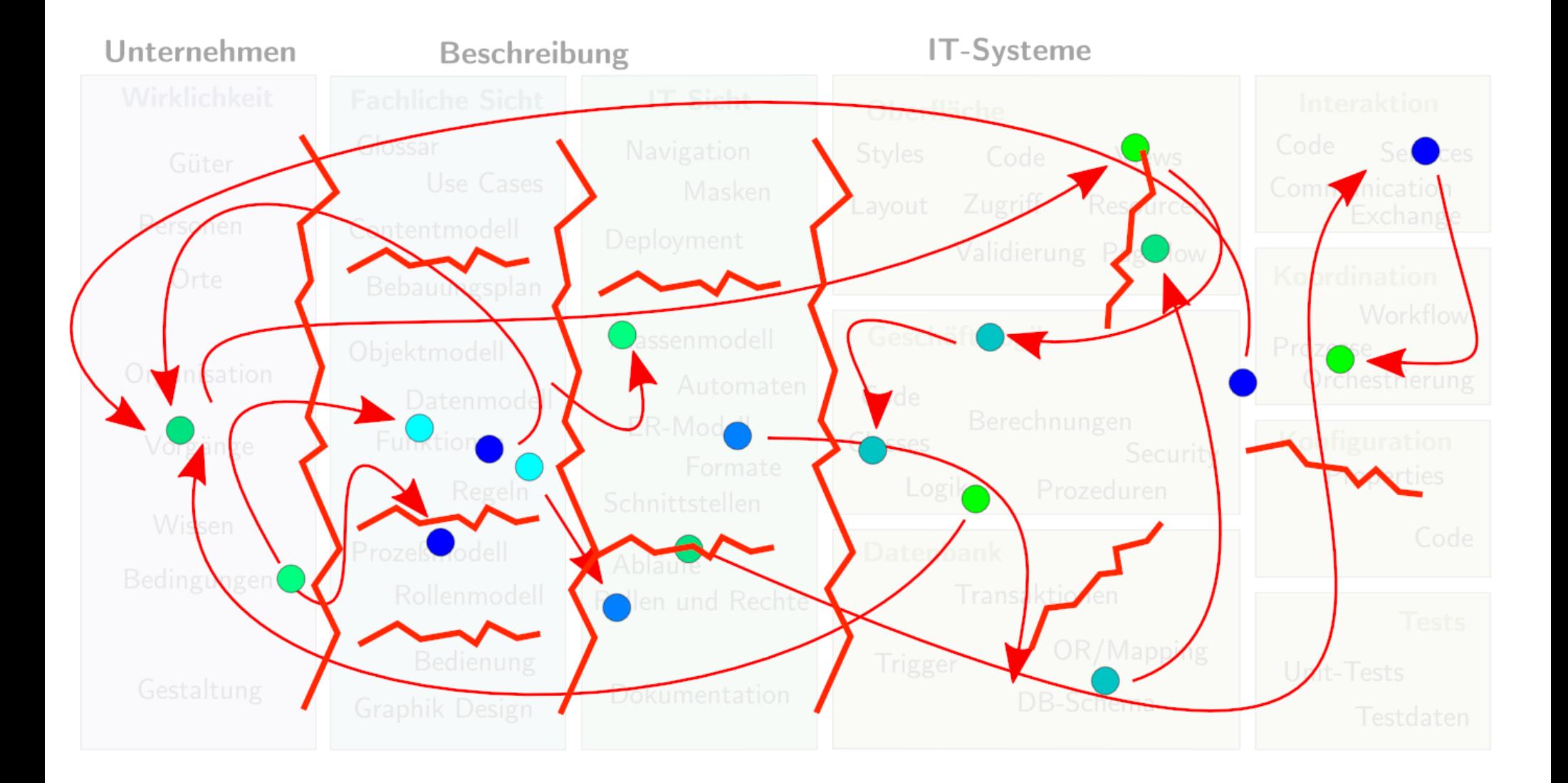

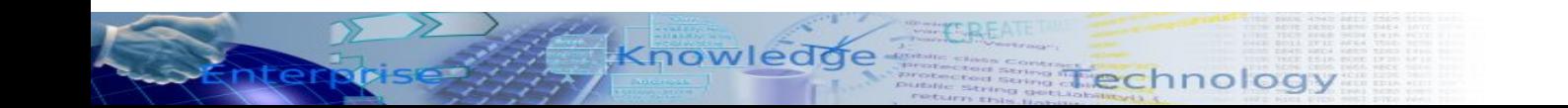

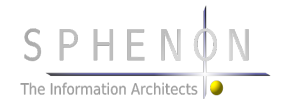

#### **Chaos, Brüche, Erosion**

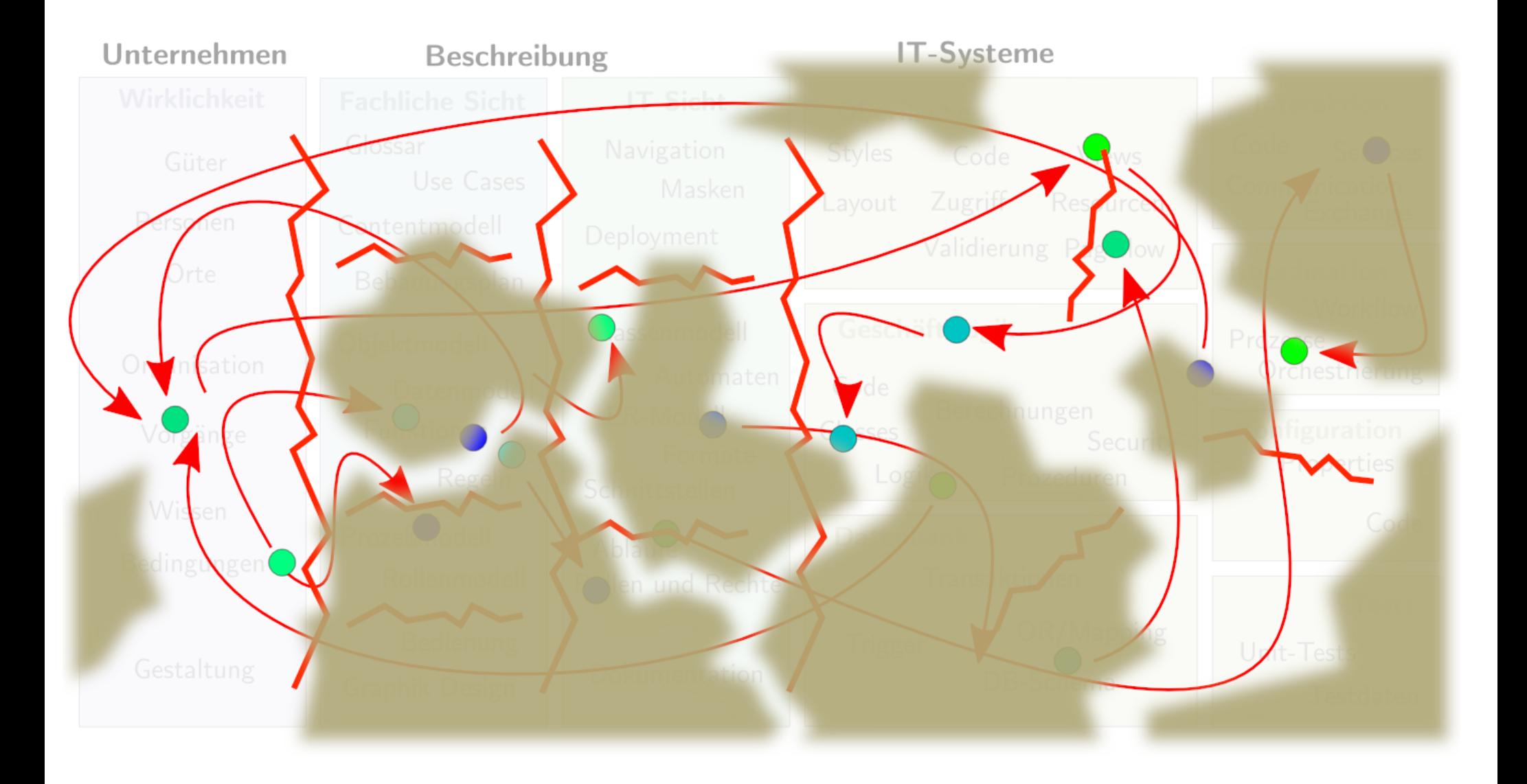

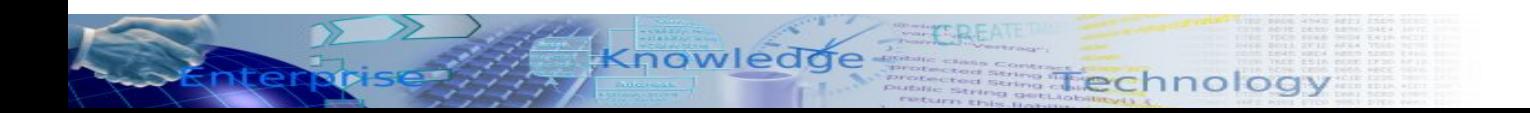

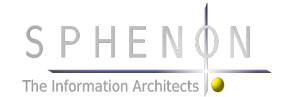

## **Gegenmaßnahmen**

nter

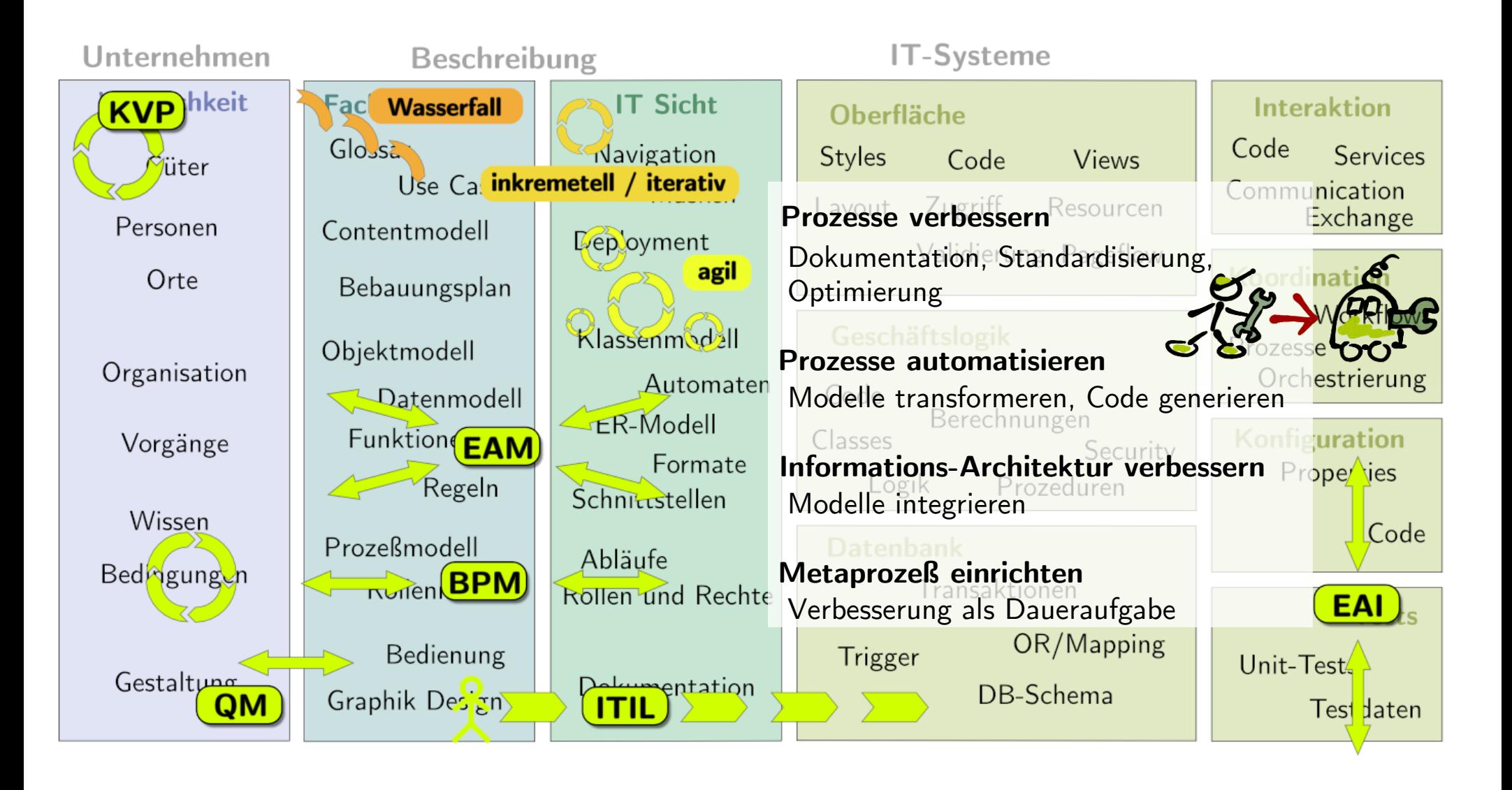

Technology

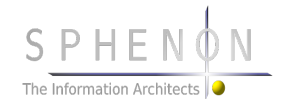

## **CASE...**

nter

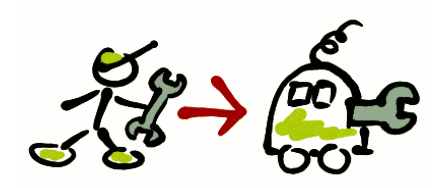

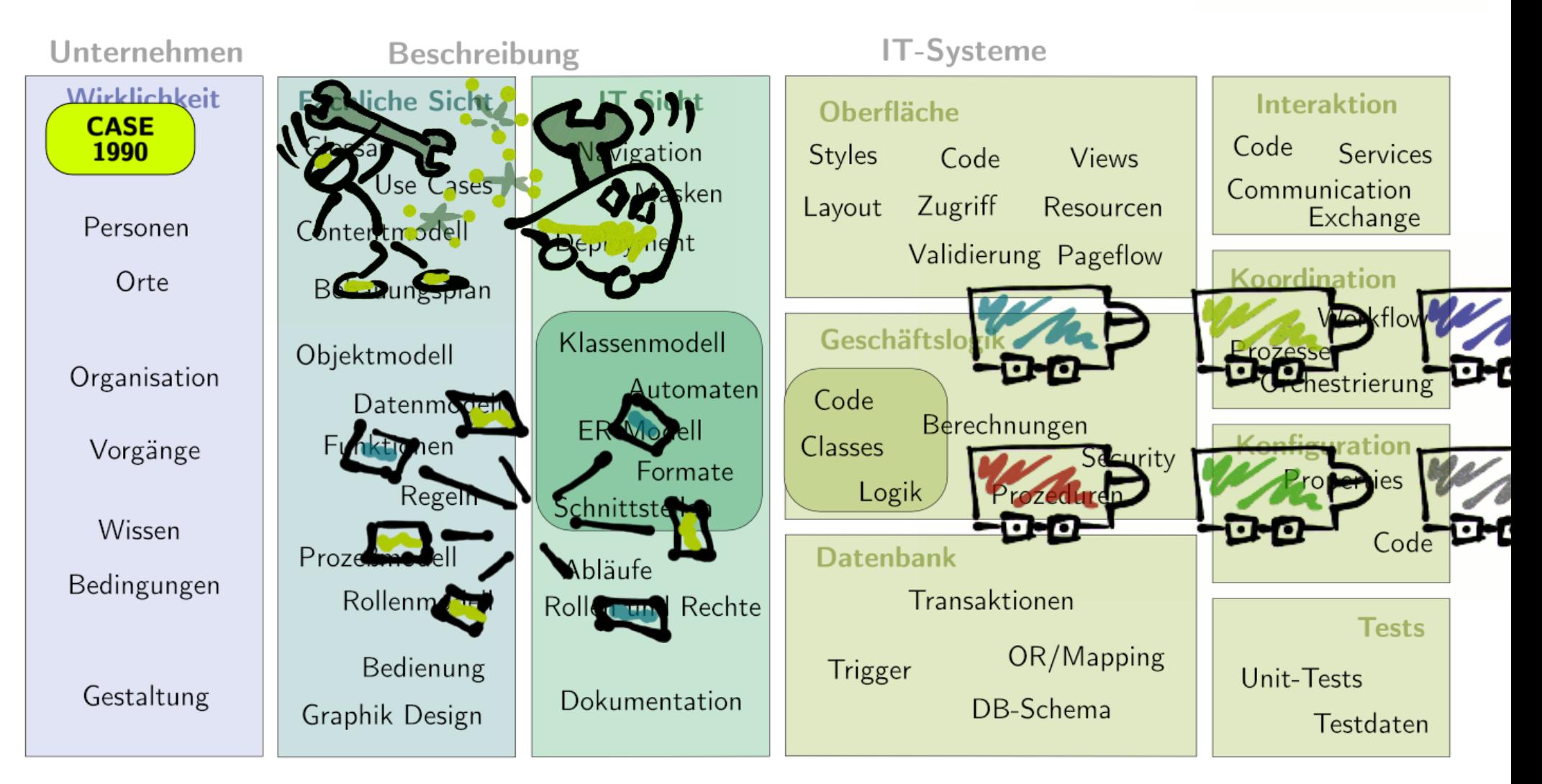

**Technology** 

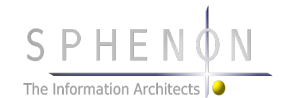

## **...MDA...**

nter

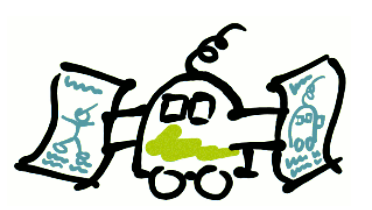

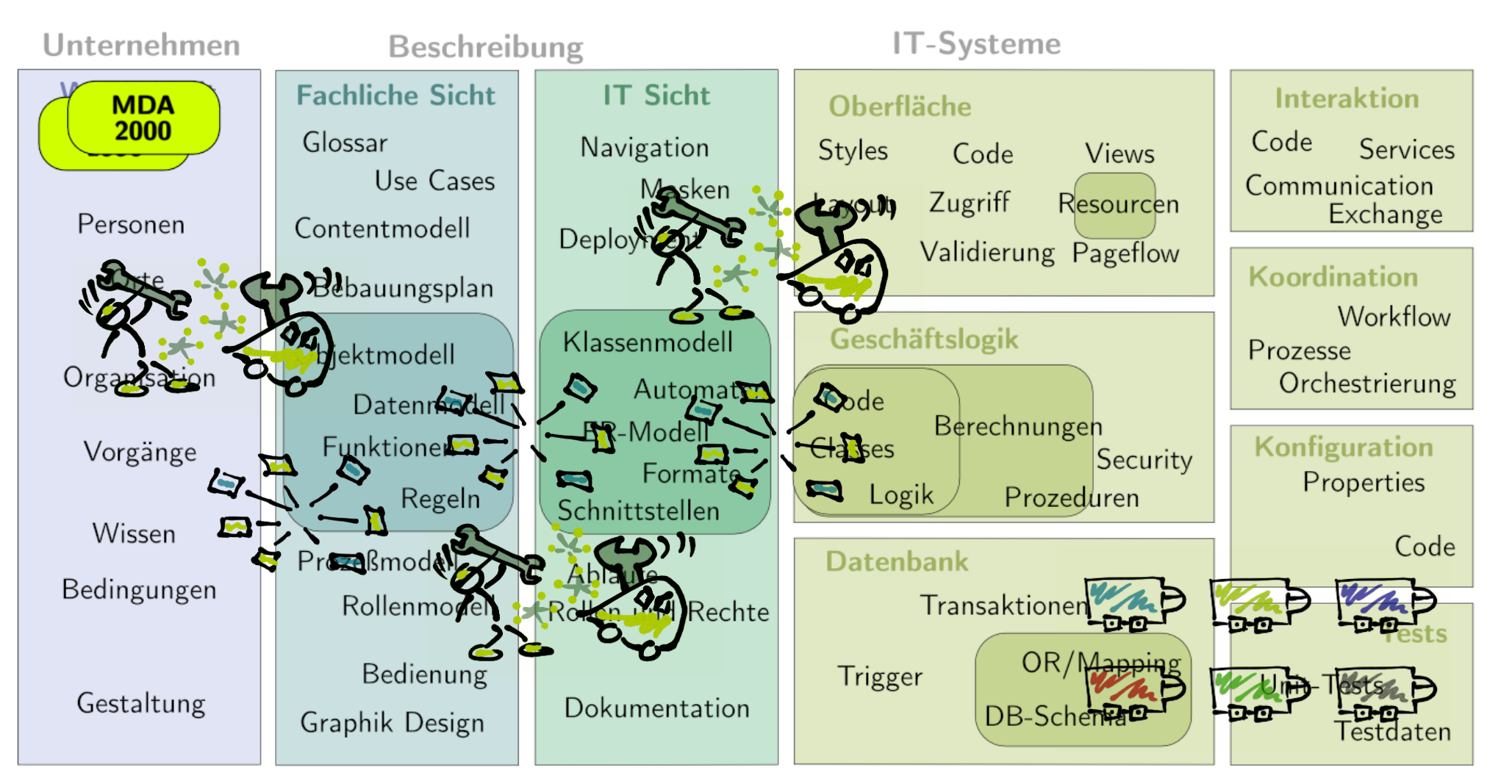

**Technology** 

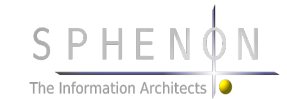

Model Driven

**...in die Tonne?**

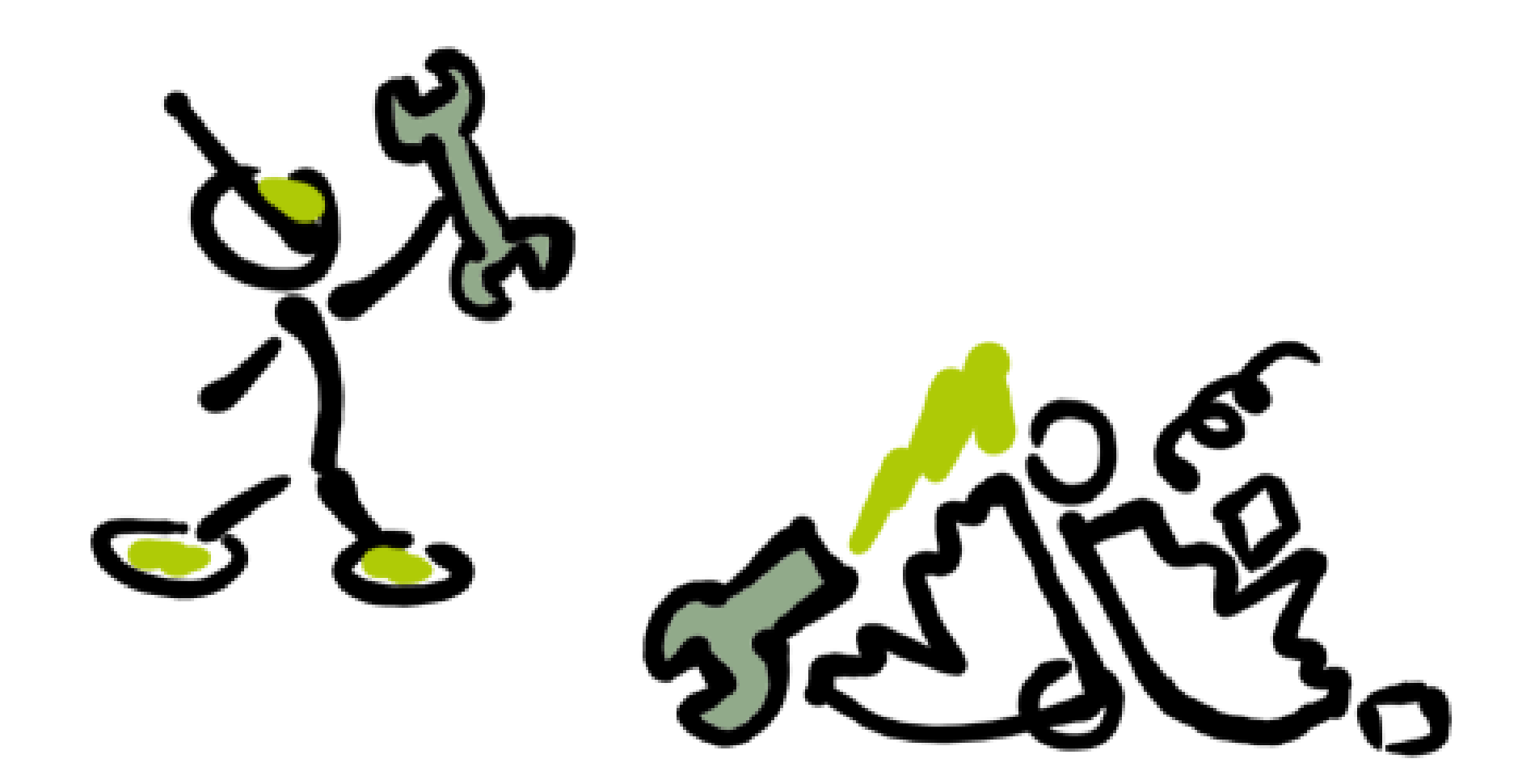

Technology

Knowledge

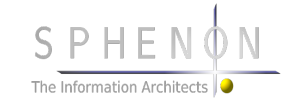

#### **Sphenon**

**Inhalt Sphenon**

 **Warum überhaupt Model Driven?**

#### **EM/OS – Architektur & Innovationen**

**Live Demo**

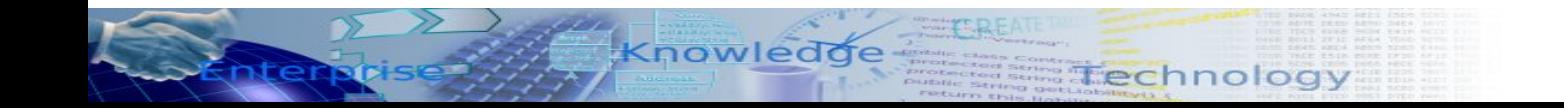

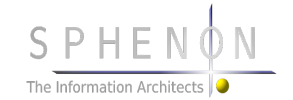

## **EM/OS Architektur**

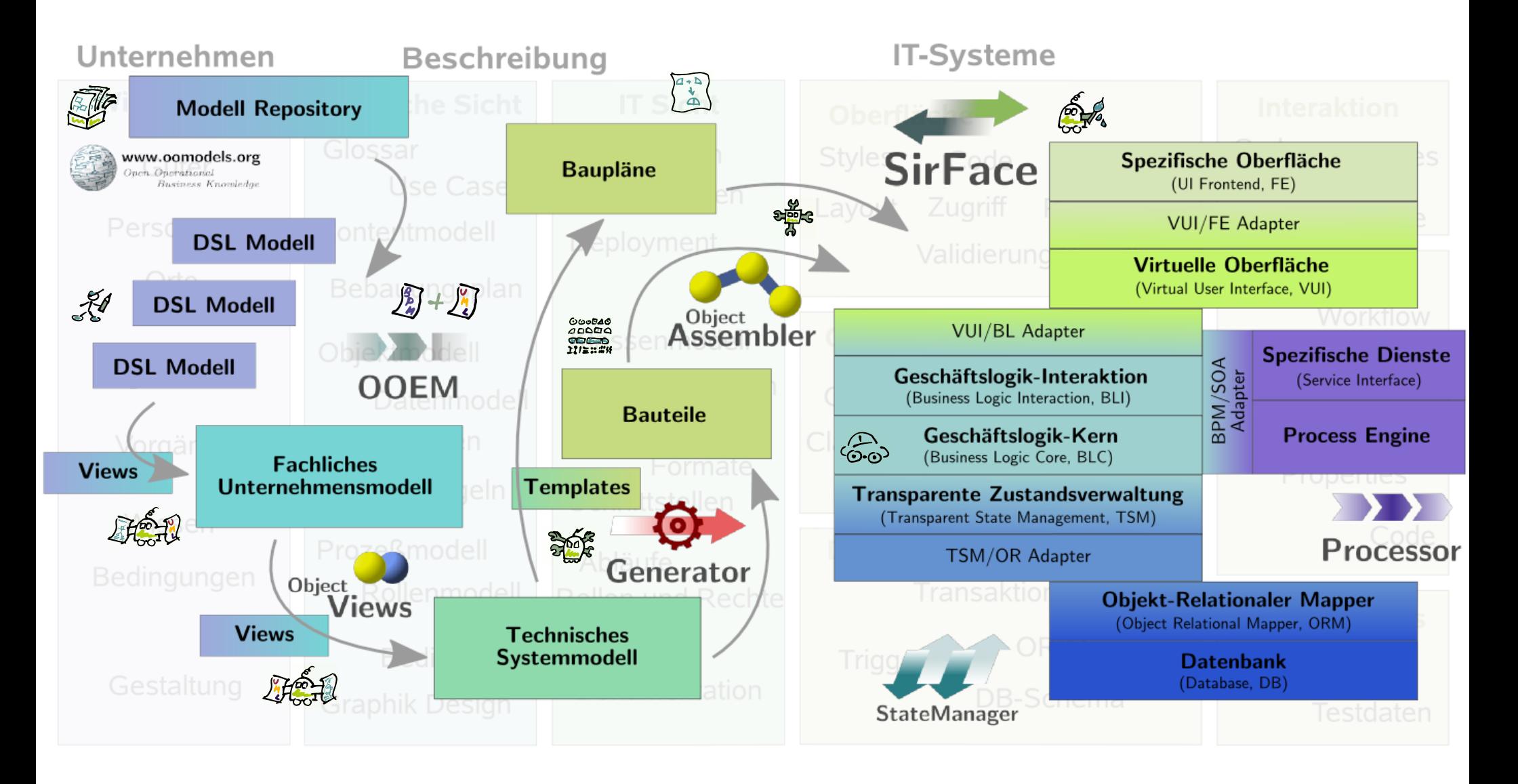

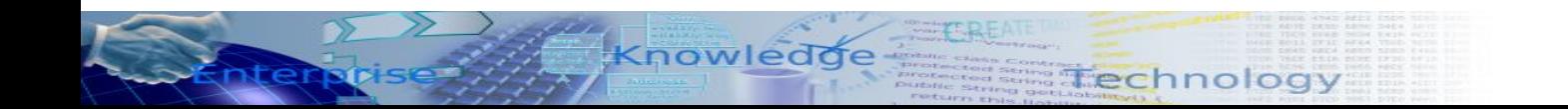

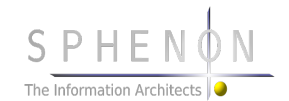

#### **[www.oogenerator.org](http://www.oogenerator.org/)** (open source)

Knowledde

nterpe

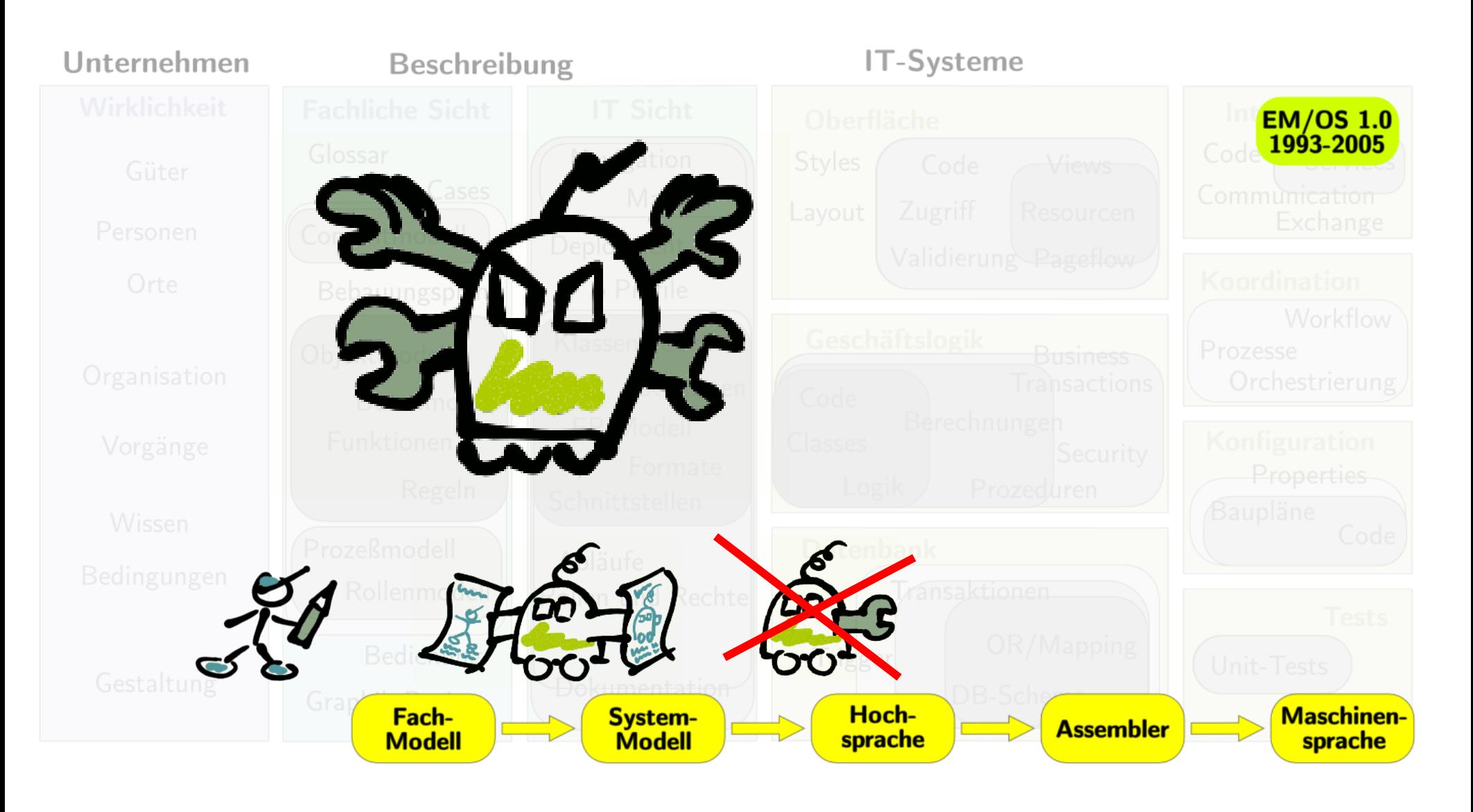

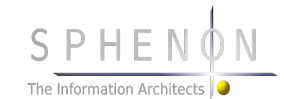

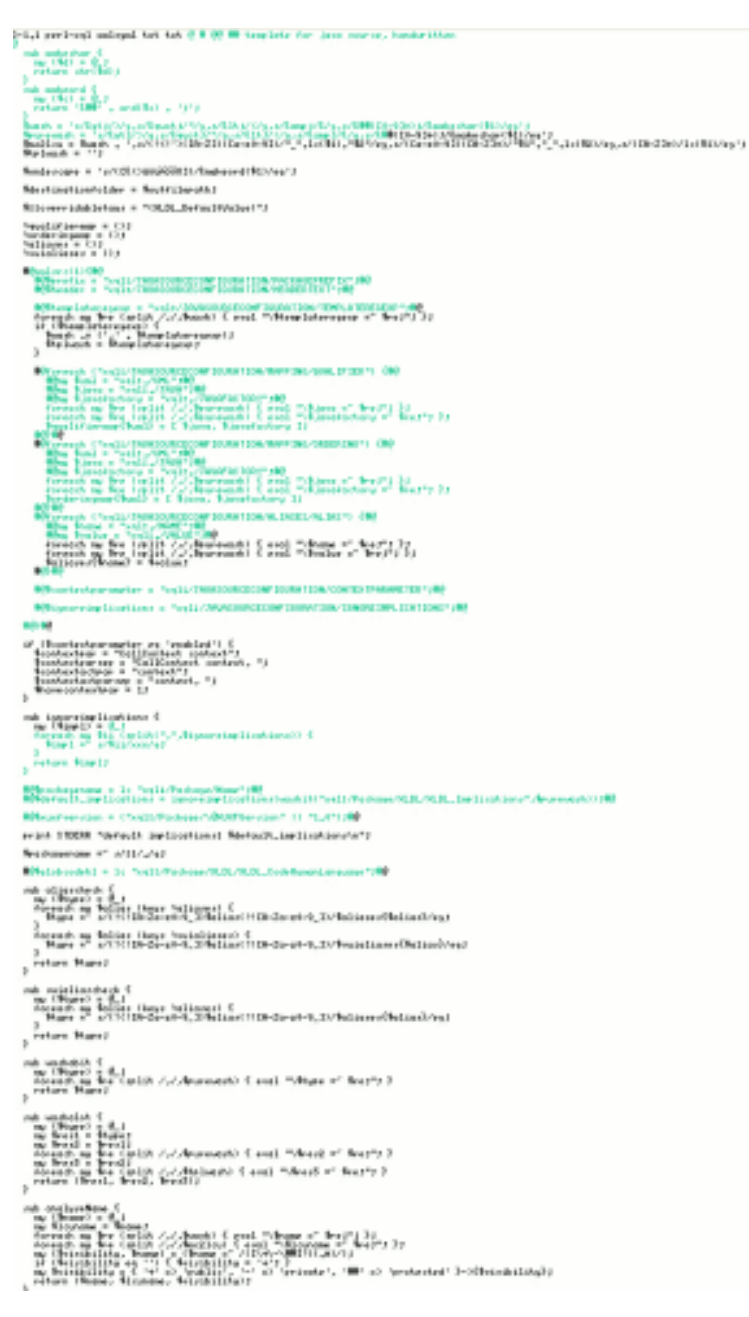

nterprise

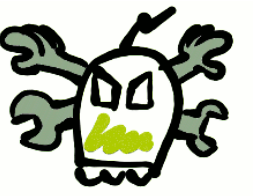

● 2001

Knowledge Technology

- 24322 Zeilen
- 1 Maintainer
- perl, Java, HTML, JS

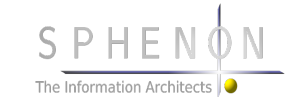

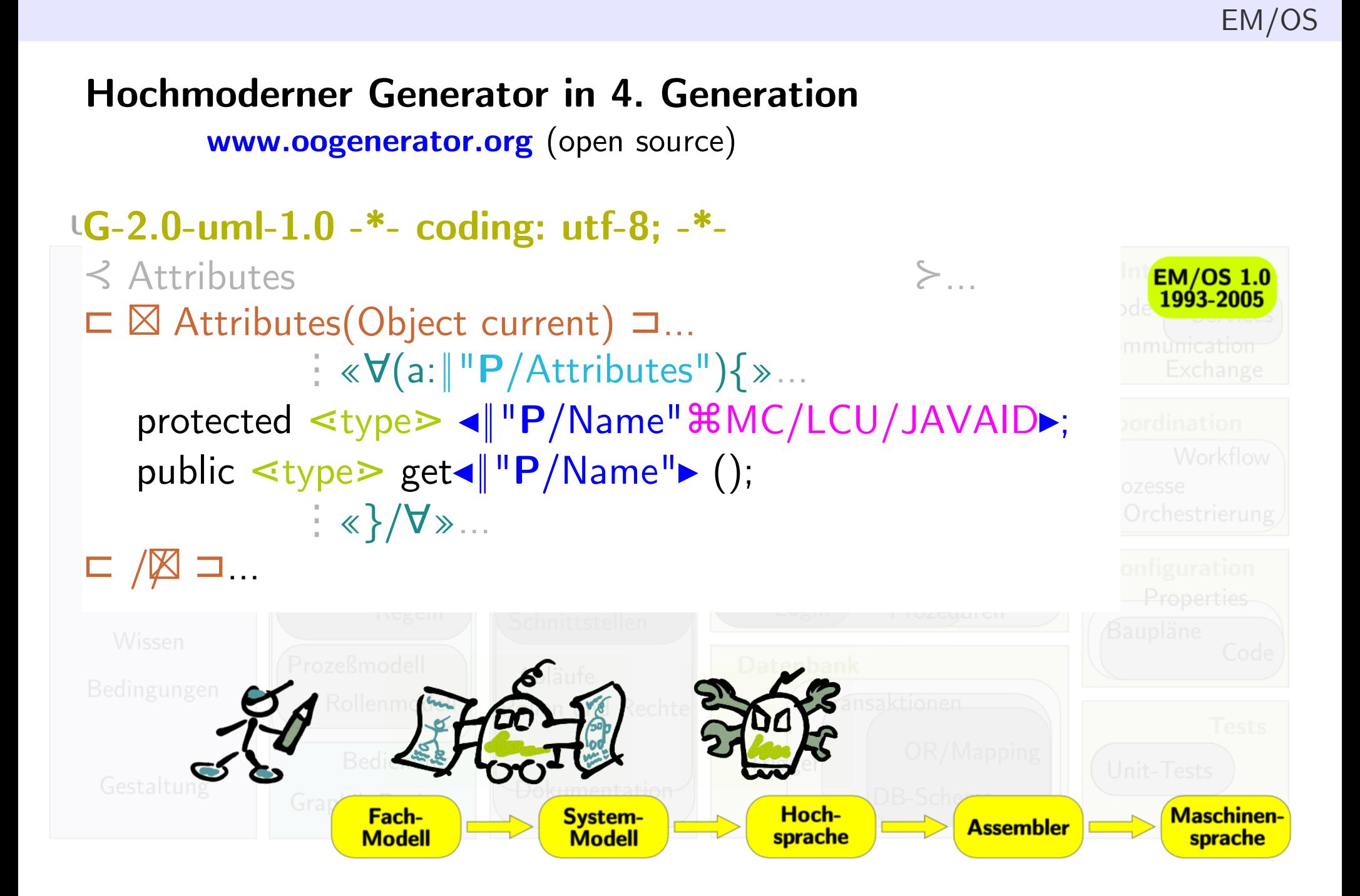

Technology

![](_page_19_Picture_1.jpeg)

**[www.oogenerator.org](http://www.oogenerator.org/)** (open source)

![](_page_20_Picture_3.jpeg)

![](_page_20_Figure_4.jpeg)

## $\langle \langle \nabla (\mathsf{a}: \|\Psi\|)\rangle / \lambda$ ttributes"){»

- **Sehr gute Lesbarkeit durch Unicode**
- Modular wählbare Syntax
- OO Templates
- Modularisierbarkeit schafft Ordnung
- $\bullet$  Extrem performant, dynamische «bersetzung
- Voller Java Sprachumfang verfügbar
- Zahlreiche, konfigurierbare Syntaxelemente
- Sehr reife Software

![](_page_20_Picture_14.jpeg)

![](_page_20_Picture_15.jpeg)

**[www.oogenerator.org](http://www.oogenerator.org/)** (open source)

![](_page_21_Picture_3.jpeg)

![](_page_21_Figure_4.jpeg)

```
\langle\% for (Object a:...
```
 public class MyClass<X, Y<X>> { public  $X$  get $X()$  { ...

- Sehr gute Lesbarkeit durch Unicode
- **Modular wählbare Syntax**
- OO Templates
- Modularisierbarkeit schafft Ordnung
- $\bullet$  Extrem performant, dynamische «bersetzung
- Voller Java Sprachumfang verfügbar
- Zahlreiche, konfigurierbare Syntaxelemente
- Sehr reife Software

![](_page_21_Picture_15.jpeg)

![](_page_21_Picture_16.jpeg)

**[www.oogenerator.org](http://www.oogenerator.org/)** (open source)

![](_page_22_Picture_3.jpeg)

```
G-2.0-uml-1.0 -*- coding: utf-8; -*-
⊰ Attributes …⊱
⊏ Ⓣ Attributes(Object current) …⊐
                \frac{1}{2} «\nabla(a: \Vert \ ^{\shortparallel }P / Attributes")\{ \ \gg \ \ldots \ \ }protected <type > ◀ "P/Name" RMC/LCU/JAVAID ;
   public <type> get◀<sup>||</sup>"P/Name"▶ ();
                \langle \langle \rangle \langle \forall \rangle ∴
⊏ // Ⓣ ⊐…
```
G-2.0-uml\_state\_machine-... ⊏ base ClassTemplate …⊐ ⊏ Ⓣ Features(String myarg) …⊐ ⊏ ➜ super.Features(myarg) …⊐

Knowledde

- Sehr gute Lesbarkeit durch Unicode
- Modular wählbare Syntax
- **OO Templates**
- Modularisierbarkeit schafft Ordnung
- $\bullet$  Extrem performant, dynamische «bersetzung
- Voller Java Sprachumfang verfügbar
- Zahlreiche, konfigurierbare Syntaxelemente
- Sehr reife Software

![](_page_22_Picture_14.jpeg)

**[www.oogenerator.org](http://www.oogenerator.org/)** (open source)

![](_page_23_Picture_3.jpeg)

![](_page_23_Picture_4.jpeg)

Knowledde

- Sehr gute Lesbarkeit durch Unicode
- Modular wählbare Syntax
- OO Templates
- **Modularisierbarkeit schafft Ordnung**
- $\bullet$  Extrem performant, dynamische «bersetzung
- Voller Java Sprachumfang verfügbar
- Zahlreiche, konfigurierbare Syntaxelemente
- Sehr reife Software

![](_page_23_Picture_13.jpeg)

**[www.oogenerator.org](http://www.oogenerator.org/)** (open source)

![](_page_24_Picture_3.jpeg)

![](_page_24_Figure_4.jpeg)

- Sehr gute Lesbarkeit durch Unicode
- Modular wählbare Syntax
- OO Templates
- Modularisierbarkeit schafft Ordnung
- **Extrem performant, dynamische Übersetzung**
- **Voller Java Sprachumfang verfügbar**
- Zahlreiche, konfigurierbare Syntaxelemente
- Sehr reife Software

Technology

![](_page_24_Figure_13.jpeg)

![](_page_24_Picture_14.jpeg)

**[www.oogenerator.org](http://www.oogenerator.org/)** (open source)

![](_page_25_Picture_3.jpeg)

![](_page_25_Figure_4.jpeg)

```
 ⋖mytag(myarg,...)⋗
```
- Sehr gute Lesbarkeit durch Unicode
- Modular wählbare Syntax
- OO Templates
- Modularisierbarkeit schafft Ordnung
- Extrem performant, dynamische «bersetzung
- Voller Java Sprachumfang verfügbar
- **Zahlreiche, konfigurierbare Syntaxelemente**
- Sehr reife Software

![](_page_25_Picture_14.jpeg)

![](_page_25_Picture_15.jpeg)

**[www.oogenerator.org](http://www.oogenerator.org/)** (open source)

![](_page_26_Picture_3.jpeg)

![](_page_26_Figure_4.jpeg)

- Sehr gute Lesbarkeit durch Unicode
- Modular wählbare Syntax
- OO Templates

Technology

- Modularisierbarkeit schafft Ordnung
- $\bullet$  Extrem performant, dynamische «bersetzung
- Voller Java Sprachumfang verfügbar
- Zahlreiche, konfigurierbare Syntaxelemente
- **Sehr reife Software**

- $\bullet$  C 1.0 1993...
- $\cdot$  C++ 1996...
- perl 1998..., 1.0 2000
- Java 1.0 2002, 2.0 2005, 3.0 2008

![](_page_26_Picture_17.jpeg)

Knowledge

nfer

![](_page_27_Figure_2.jpeg)

![](_page_27_Picture_3.jpeg)

Knowledde

**Jer** 

![](_page_28_Picture_2.jpeg)

![](_page_28_Picture_3.jpeg)

#### **Eclipse UML 2 Editor**

te

![](_page_29_Picture_3.jpeg)

![](_page_29_Picture_4.jpeg)

![](_page_29_Figure_5.jpeg)

**Technology** 

![](_page_29_Picture_6.jpeg)

**OOEM 2.0 (XML, mit OCP gelesen)**

![](_page_30_Picture_3.jpeg)

<?xml version="1.0" encoding="UTF-8" standalone="yes"?>  $\langle$ Class $\rangle$ 

- <StereotypeModelImport>org.uml.stereotypes.\*</StereotypeModelImport>
- <ModelImport>org.oomodels.business.foundation.entities.\*</ModelImport>
- <Name>Person</Name>
- <Base Parent="Entity"/>
- <Stereotype>CoreClass</Stereotype>
- <Attribute Name="Name" Type="NameOfPerson"/>
- <Attribute Name="Sex" Type="Sex"/>
- <Attribute Name="Birthday" Type="Date"/>
- </Class>

![](_page_30_Picture_14.jpeg)

![](_page_30_Picture_15.jpeg)

**WIML – Wiki Modeling Language**

![](_page_31_Picture_3.jpeg)

<wiml> \* Person CoreClass > Entity A human person \*\* Name NameOfPerson \*\* Sex Sex \*\* Birthday Date  $\langle$ /wiml $\rangle$ 

![](_page_31_Picture_5.jpeg)

![](_page_31_Picture_6.jpeg)

#### **Teil-Modell-Artefakte im Dateisystem**

![](_page_32_Picture_3.jpeg)

![](_page_32_Picture_18.jpeg)

![](_page_32_Picture_5.jpeg)

![](_page_32_Picture_6.jpeg)

Knowledde

#### **M2M mit OO View mit OCP**

![](_page_33_Picture_3.jpeg)

```
\langle?xml version="1.0" encoding="UTF-8"?>
<UMLClass
  SIGNATURE="UMLClass Source, ADCModelOptions Options ..."
  POLYMORPHIC="Class" DEFINE="..." xmlns="...">
  <ModelImport
   FOREACH="m_import : ::*'Source/ModelImports'"
   EXPRESSION="true">m_import</ModelImport>
  <ArtefactOrigin><Track>
     <o1 OID="Origin">com/sphenon/ad/adcore/model/coremodel/UMLClass_Interface</o1>
     <o2 EXPRESSION="true">Source.getPath(context)</o2>
   </Track></ArtefactOrigin>
  <Base FOREACH="base : Source.getBases(context)"
      IF="var ifc = ::[base]'//XModel/Generalization/Interface'; ..."
     \rm{>} <Parent EXPRESSION="true">jspp: prefix + ::[base]'//Property/Parent/Id'</Parent>
 \langle/Base\rangle <Name OID="Name" EXPRESSION="true">prefix + Source.getName(context)</Name>
  <Attributes...
```
![](_page_33_Picture_5.jpeg)

**Vermischte Modelle**

![](_page_34_Picture_3.jpeg)

 $\langle$  <?xml version="1.0" encoding="UTF-8" standalone="yes"?> <Package CLASS="Aggregate::com/sphenon/tools/emfumloov/UMLPackage\_EMF"> <Resource>/DATA/work/eclipse34\_ws/umlread/ecore01.uml</Resource> </Package>

![](_page_34_Picture_5.jpeg)

![](_page_34_Picture_6.jpeg)

#### **OOEM View auf Ecore UML**

![](_page_35_Picture_3.jpeg)

```
<?xml version="1.0" encoding="UTF-8"?>
```
<UMLPackage

SIGNATURE="String Resource"

CLASS="UMLPackage"

```
 DEFINE="pkg : new Packages.com.sphenon.tools.emfumloov.ECoreAccessor(context, Resource).getPackage(context)"
```

```
 xmlns="http://xmlns.sphenon.com/com/sphenon/ad/adcore/model" xmlns:code="code">
```

```
 <InternalModelImport>org.uml.stereotypes.*</InternalModelImport>
```
<ExternalImport>java.lang.String</ExternalImport>

```
 <Name EXPRESSION="true">pkg.getName(context)</Name>
```
 <ArtefactOrigin><Track><o1 EXPRESSION="true">'EMF Resource ' + Resource</o1></Track></ArtefactOrigin> <Classes>

```
 <Class FOREACH="cls : pkg.getClasses(context)">
```

```
 <Stereotype FOREACH="sttp : cls.getStereotypes(context)" EXPRESSION="true">sttp.getName(context)</Stereotype>
 <Name EXPRESSION="true">cls.getName(context)</Name>
```
Technology

<Attributes>

```
 <Attribute FOREACH="att : cls.getAttributes(context)">
```
<Name EXPRESSION="true">att.getName(context)</Name>

```
 <Type EXPRESSION="true">att.getType(context)</Type>
```
Knowledde

<Extensions>

<XMExtension FOREACH="xme : att.getXModelExtensions(context)"

```
FACTORY="GenericFactory XModelElement">
```

```
 <Class EXPRESSION="true">xme.getClassifiers(context).get(0).getName(context)</Class>
```
<Properties EXPRESSION="value">xme.getProperties(context)</Properties>

</XMExtension>

![](_page_35_Picture_26.jpeg)

#### **Roboter baut keinen Monolithen, sondern Bauteile und Baupläne**

![](_page_36_Figure_2.jpeg)

Technology

Knowledde

nter

![](_page_36_Picture_3.jpeg)

EM/OS

## **Roboter baut keinen Monolithen, sondern Bauteile und Baupläne**

![](_page_37_Figure_2.jpeg)

Technology

![](_page_37_Picture_3.jpeg)

EM/OS

The Information Architects

![](_page_38_Figure_1.jpeg)

**Technology** 

Knowledde

nterpe

# **Roboter baut keinen Monolithen, sondern Bauteile und Baupläne**

#### **Roboter baut keinen Monolithen, sondern Bauteile und Baupläne**

![](_page_39_Picture_2.jpeg)

```
<SubSpace CLASS="VUIEntityObject_EditorSpace" >
 <ADO CLASS="EditorSpace" OID="space">
   <TargetType>org.oomodels.....Company</TargetType>
   <Operations>
     <Operation CLASS="Aggregate::org/.../CreateTransactionStarter_Company">
     \langlespace OIDREF="space"/> </Operation>
     <Operation CLASS="Aggregate::org/.../BrowseTransactionStarter_Company">
      <space OIDREF="space"/>
     </Operation>
   </Operations>
 </ADO></SubSpace>
```
Technology

![](_page_39_Picture_4.jpeg)

#### **Neuer Roboter versteht Bauanleitungen und baut Teile zusammen**

![](_page_40_Figure_2.jpeg)

Technology

Knowledde

nter

![](_page_40_Picture_3.jpeg)

## **Neuer Roboter versteht Bauanleitungen und baut Teile zusammen**

**Objektbaupläne und der Object Assembler - [www.xocp.org](http://www.xocp.org/) (open source)**

Knowledde

![](_page_41_Figure_3.jpeg)

![](_page_41_Picture_4.jpeg)

#### **Neuer Roboter versteht Bauanleitungen und baut Teile zusammen Objektbaupläne und der Object Assembler - [www.xocp.org](http://www.xocp.org/) (open source)** oomodels.org **Test Data Tests** Convert, Download, Integrate OCP **UML Model User Interface** Classes **State Engines** Transformation Widgets **OCP Technical Model Application** Code Generator Aggregation **Source Code Process Engine** Configuration **Database Project Model Process Models**

Technology

- ‣ 1996: Laden von Testdaten
- ▶ heute: 15% OCP-Anteil, bezogen auf Java

![](_page_42_Picture_4.jpeg)

# **Neuer Roboter versteht Bauanleitungen und baut Teile zusammen Objektbaupläne und der Object Assembler - [www.xocp.org](http://www.xocp.org/) (open source)**

![](_page_43_Figure_2.jpeg)

![](_page_43_Picture_3.jpeg)

![](_page_43_Picture_4.jpeg)

#### **Virtual User Interface mit M3V Entwurfsmuster - www.m3v.org**

![](_page_44_Figure_2.jpeg)

Knowledde

ater

![](_page_44_Picture_3.jpeg)

## **Virtual User Interface mit M3V Entwurfsmuster - www.m3v.org**

![](_page_45_Figure_2.jpeg)

Technology

![](_page_45_Picture_3.jpeg)

#### **Virtual User Interface mit M3V Entwurfsmuster - www.m3v.org M3V Muster – 1 Model, 3 Views**

Technology

![](_page_46_Figure_2.jpeg)

Knowledde

nter

![](_page_46_Picture_3.jpeg)

#### **Virtual User Interface mit M3V Entwurfsmuster - www.m3v.org M3V Muster – 1 Model, 3 Views**

![](_page_47_Figure_2.jpeg)

![](_page_47_Figure_3.jpeg)

![](_page_47_Picture_4.jpeg)

![](_page_47_Picture_5.jpeg)

#### **Virtual User Interface mit M3V Entwurfsmuster - www.m3v.org Business Logic Interaction (BLI) - Objekte des Edit-Dialogs**

![](_page_48_Figure_2.jpeg)

**Technology** 

Knowledde

nter

The Information Architects

#### **Erzeugung der Oberfläche am Beispiel Web Virtual User Interface mit M3V Entwurfsmuster - www.m3v.org**

![](_page_49_Figure_2.jpeg)

#### **Business Logic Interaction (BLI) - Arbeits- und Transaktionsgerüst Virtual User Interface mit M3V Entwurfsmuster - www.m3v.org**

![](_page_50_Figure_2.jpeg)

**Technology** 

Knowledde

nter

![](_page_50_Picture_3.jpeg)

![](_page_51_Figure_2.jpeg)

![](_page_51_Picture_3.jpeg)

![](_page_51_Picture_4.jpeg)

Knowledde

• Frei verfügbares Basis-Fachwissen: Modelle, Teilmodelle, Klassen, ...

• Ready-to-Use: Download, Online-Konverter, Eclipse-Plugin, ...

• Kollaboratives Arbeiten einer Architekten-Community

• "Wikipedia für IT-Konzepte"

![](_page_52_Picture_6.jpeg)

![](_page_52_Picture_7.jpeg)

![](_page_53_Picture_1.jpeg)

![](_page_53_Picture_2.jpeg)

![](_page_53_Picture_3.jpeg)

![](_page_53_Picture_4.jpeg)

![](_page_54_Picture_19.jpeg)

**Technology** 

Knowledge

nter

![](_page_54_Picture_2.jpeg)

![](_page_55_Picture_1.jpeg)

![](_page_55_Picture_2.jpeg)

![](_page_55_Picture_3.jpeg)

![](_page_55_Picture_4.jpeg)

#### **Modell Repository - www.oomodels.org**Artefact:Diagram/org/oomodels/sandbox/business/foundation/entities/Entities - OOModels - Opera **Nock** File Edit View Bookmarks Widgets Tools Help  $\overline{\mathcal{D}}$  $\sqrt{1}$ ee Artefact:Diagram/org/o... X  $\rightarrow$  $\Omega$ 14 http://www.oomodels.org/index.php/Artefact:Diagram/org/oomodels/sandbox/business/foundation/entities/Entities  $\overline{\mathbf{a}}$ .  $\mathbf{R}$ 2 AndreasLeue my talk my preferences my watchlist my contributions log out edit history delete move protect watch purge artefact discussion Artefact:Diagram/org/oomodels/sandbox/business/foundation/entities/Entities oomode < Artefact:Diagram | org | oomodels | sandbox | business | foundation | entities Code [edit] Classification Open Operat Business Knowledge Type Type:org/oomodels/WIDL/1.0 navigation Domain Domain: it/test - Main Page Type: org/oomodels/wiki/Diagram Category  $B$  Glossary Entity Relationship  $B \text{C}$ More  $BRecent changes$ Name: Name End1 : Entity Download Code 配 (dev) 配  $H$  Help 즈  $\blacksquare$  Impressure End2 : Entity Namespace (more) search Provides a sandbox for modelling. Group It is intended to develop generalised, sufficiently Go Search abstract artefacts that can serve as common Company Name Name: NamePlain around for more specific models toolbox Name: NamePlain  $\blacksquare$  What links here create new pages - Related changes  $\blacksquare$  Upload file Person  $Special pages$  $\blacksquare$  Printable version Name: NameOfPerson  $P$ ermanent link Sex: Sex **NamePlain NameOfPerson Birthday: Date** Name: String Vorname : String Nachname: String Categories: Type:org/oomodels/WIDL/1.0 | Domain:it/test | Type:org/oomodels/wiki/Diagram  $\bigcirc$   $\circ$ **If** a **J** Powered By This page was last modified 20:31, 8 November 2009. This page has been accessed 40 times. Content is available under Attribution-Share Alike 3.0 Unported. Privacy policy About OO Models **Disclaimers**  $\bullet$ ■ ■ 9.100%

![](_page_56_Picture_1.jpeg)

![](_page_56_Picture_2.jpeg)

Knowledge

nter

![](_page_57_Picture_22.jpeg)

**Technology** 

![](_page_57_Picture_2.jpeg)

![](_page_57_Picture_3.jpeg)

## **Unifizierte BPM/IT-Modelle - [www.ooem.org](http://www.ooem.org/) / www.ubpml.org**

![](_page_58_Figure_2.jpeg)

Technology

Knowledde

nter

![](_page_58_Picture_3.jpeg)

![](_page_59_Figure_1.jpeg)

Technology

Konkrete Probleme lösen

![](_page_59_Picture_3.jpeg)

## **Unifizierte BPM/IT-Modelle - [www.ooem.org](http://www.ooem.org/) / www.ubpml.org**

![](_page_60_Picture_2.jpeg)

- Klassen in's Modell (Zustandbehaftete Klassen und Objekte)
- Weg mit dem Kontrollfluß (Konstellationen als kausale Zusammenhänge)
- Entkopplung der Modellebenen durch OO (Steps als Objekte, Prozeduren assoziiert)

![](_page_60_Picture_6.jpeg)

![](_page_60_Picture_7.jpeg)

## **Unifizierte BPM/IT-Modelle - [www.ooem.org](http://www.ooem.org/) / www.ubpml.org**

![](_page_61_Figure_2.jpeg)

(lose Kopplung durch dynamische Zuordnung)

Technology

## The Information Architects

#### **Offen für Erweiterungen**

(lose Kopplung durch Prozedur-Abstraktion)

Knowledde

nter

![](_page_62_Picture_1.jpeg)

**Technology** 

Knowledde

nterpe

![](_page_62_Picture_2.jpeg)

## **EM/OS 2008**

ntenprise

![](_page_63_Figure_2.jpeg)

**Technology** 

![](_page_63_Picture_3.jpeg)

## **EM/OS 2010**

**ntenanse** 

![](_page_64_Figure_2.jpeg)

**Technology** 

![](_page_64_Picture_3.jpeg)

## **EM/OS Architektur**

![](_page_65_Figure_2.jpeg)

![](_page_65_Picture_3.jpeg)

![](_page_65_Picture_4.jpeg)

## **Fazit**

EM/OS ist

- mehr als MDA und kein Vergleich mehr zu "Generatoren"
- praxiserprobt und gereift

![](_page_66_Picture_5.jpeg)

industrielle Software-Produktion

![](_page_66_Picture_7.jpeg)

![](_page_66_Picture_8.jpeg)

#### **Sphenon**

**Inhalt Sphenon**

 **Warum überhaupt Model Driven?**

**EM/OS – Architektur & Innovationen**

**Live Demo**

![](_page_67_Picture_7.jpeg)

![](_page_67_Picture_8.jpeg)

Ende

## **Ende**

![](_page_68_Picture_2.jpeg)

![](_page_68_Picture_3.jpeg)